## JCR in 15 minutes

#### Bertrand Delacrétaz Senior Developer, R&D, Day Software, [www.day.com](http://www.day.com) ASF member

[bdelacretaz@apache.org](mailto:bdelacretaz@apache.org) [blog: http://grep.codeconsult.ch](mailto:bdelacretaz@apache.org) twitter: @bdelacretaz

 $\delta$   $\vee$ 

Slides revision: 2009-11-01 Slides theme design: David Nuescheler Slides at **<http://x42.ch/01.10.01>**

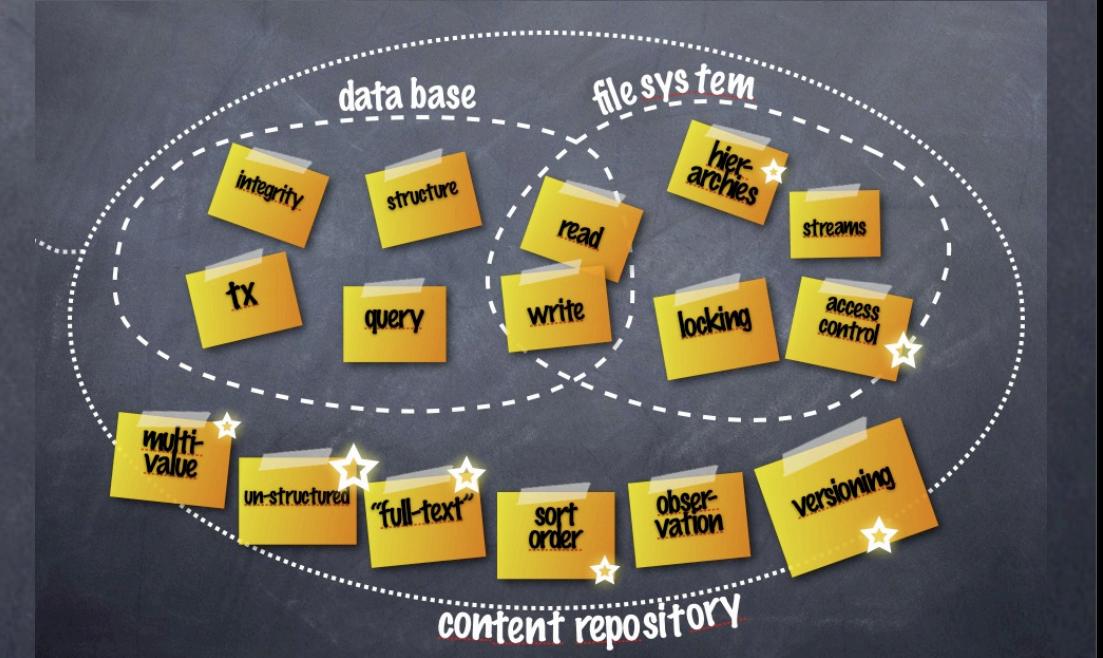

The Ultimate

Content

Store?

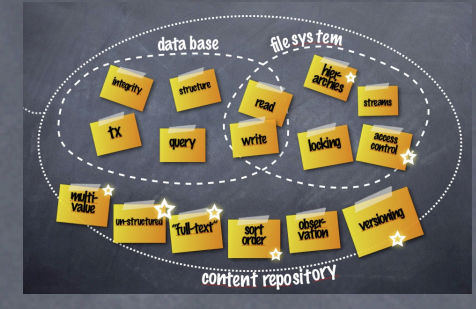

#### JCR

## JCR = Java Content Repository API JSR-170 / JSR-283

Everything Is Content - and JCR manages it as trees of Nodes and Properties, using rich data types.

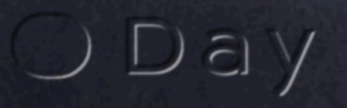

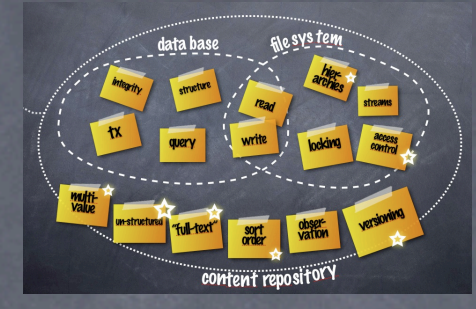

#### JCR

#### JCR = Java Content Repository API JSR-170 / JSR-283

silver

Everything Is Content - and JCR manages it as trees of Nodes and Properties, using rich data types.

#### The JCR spec

#### **JSR-170**

**Content Repository for JavaTM technology API** 

**Spec-Lead:** Day Software

**Status:** Final Release 17-jun-2005

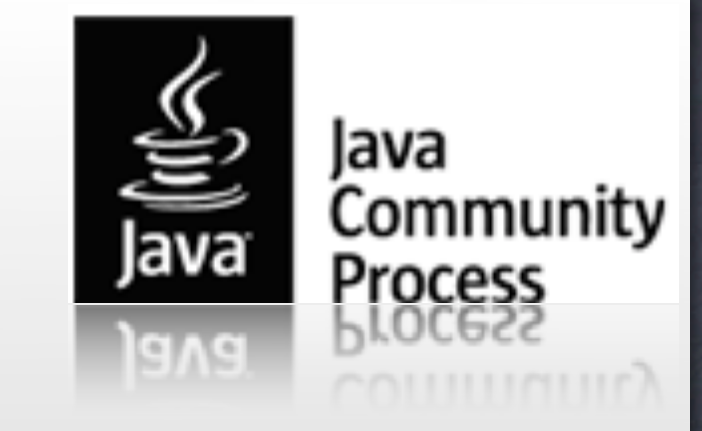

 $D \odot V$ 

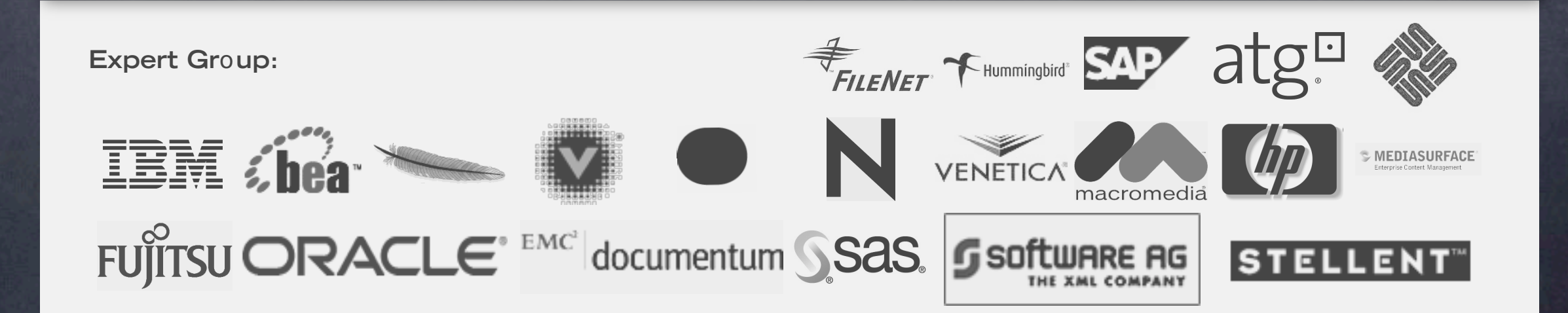

#### The JCR spec

**JSR-283** 

#### **JSR-170**

**Content Repository for** JavaTM technology API v2.0

**Spec-Lead:** Day Software

**Status:** Final Release 14-sept-2009

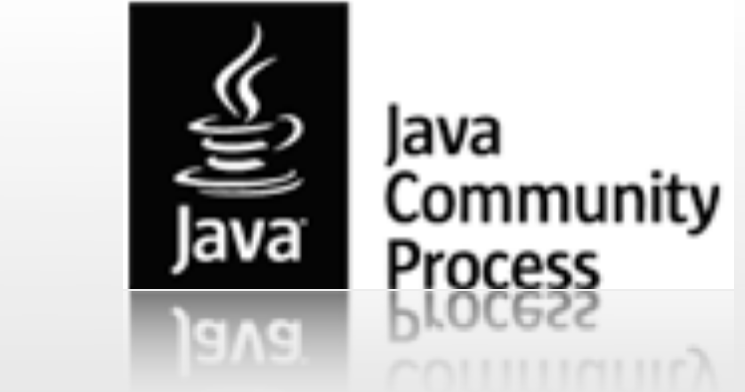

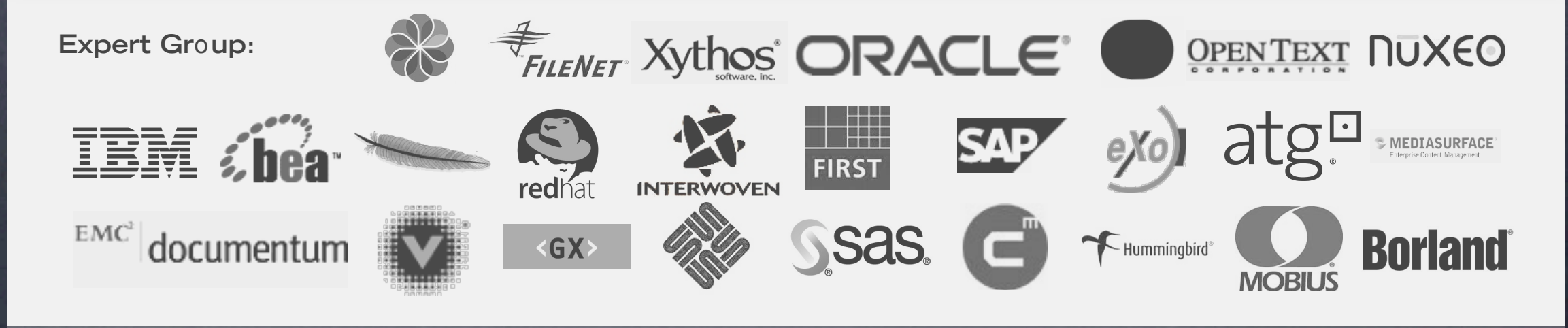

 $D \odot V$ 

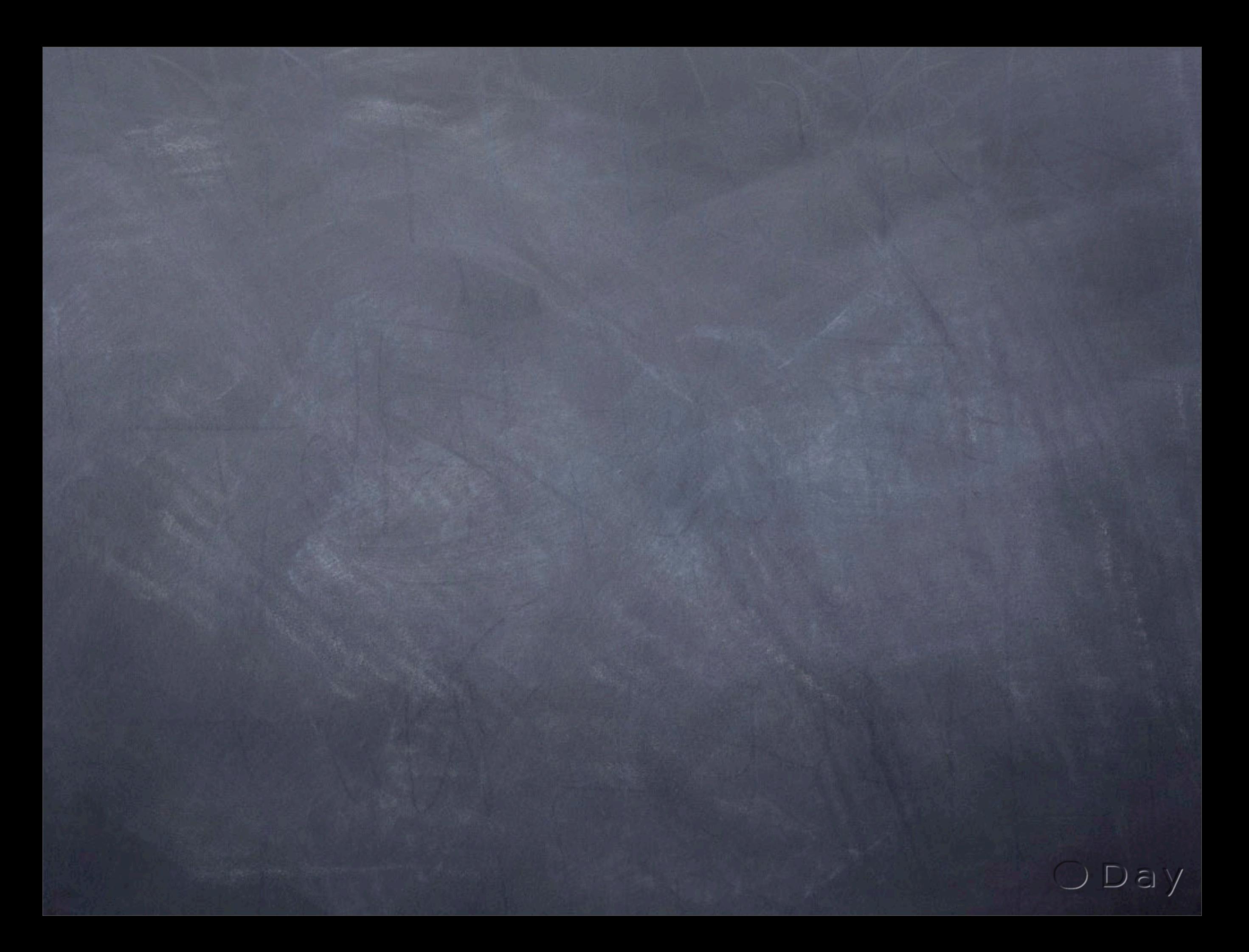

**ODay** 

"The API should be a standard, implementation independent, way to access content bi-directionally on a granular level to a content repository."

"The API should be a standard, implementation independent, way to access content bi-directionally on a granular level to a content repository." ?

"The API should be a standard, implementation independent, way to access content bi-directionally on a granular level to a content repository." ?

## Best of both worlds.

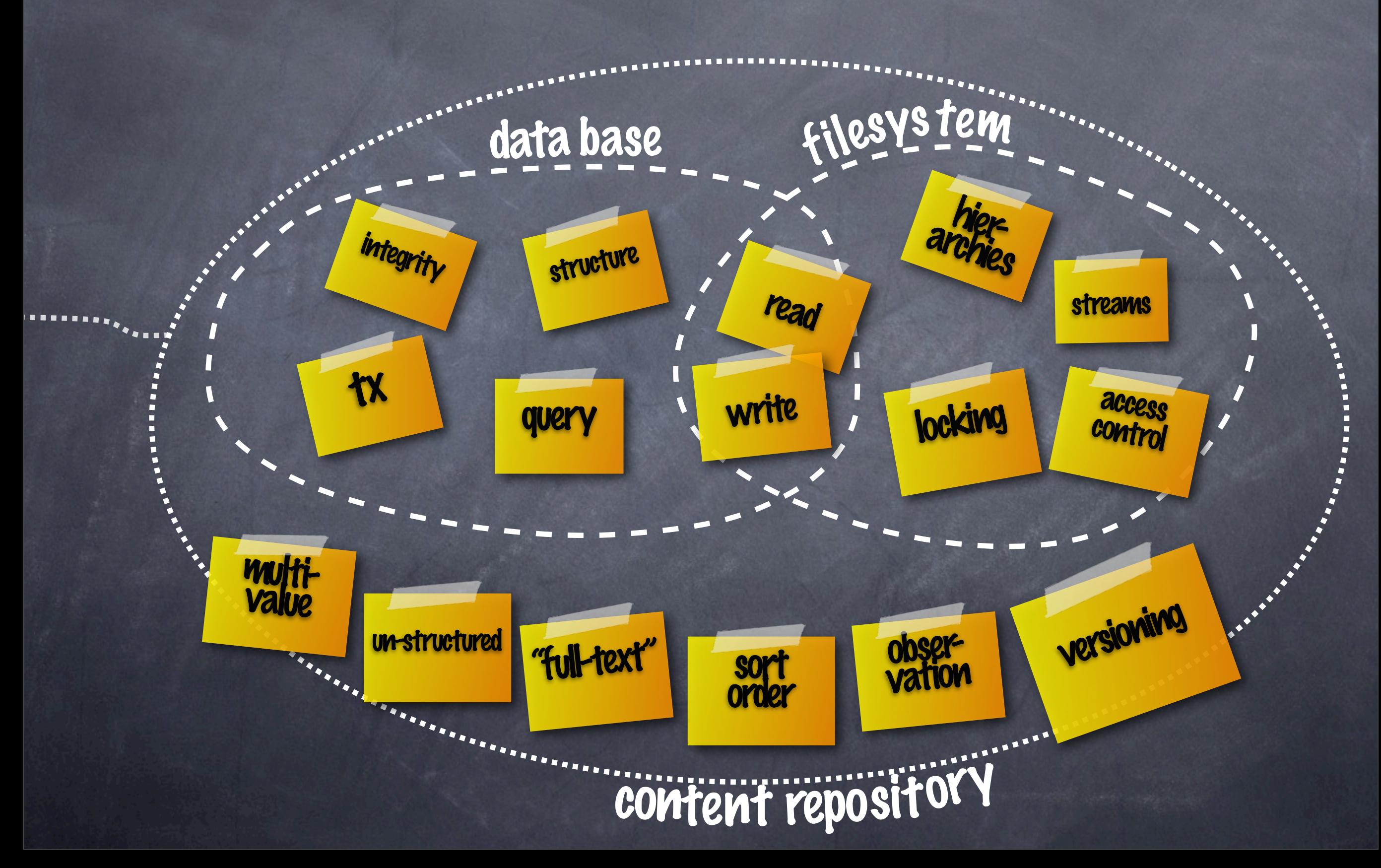

## Best of both worlds.

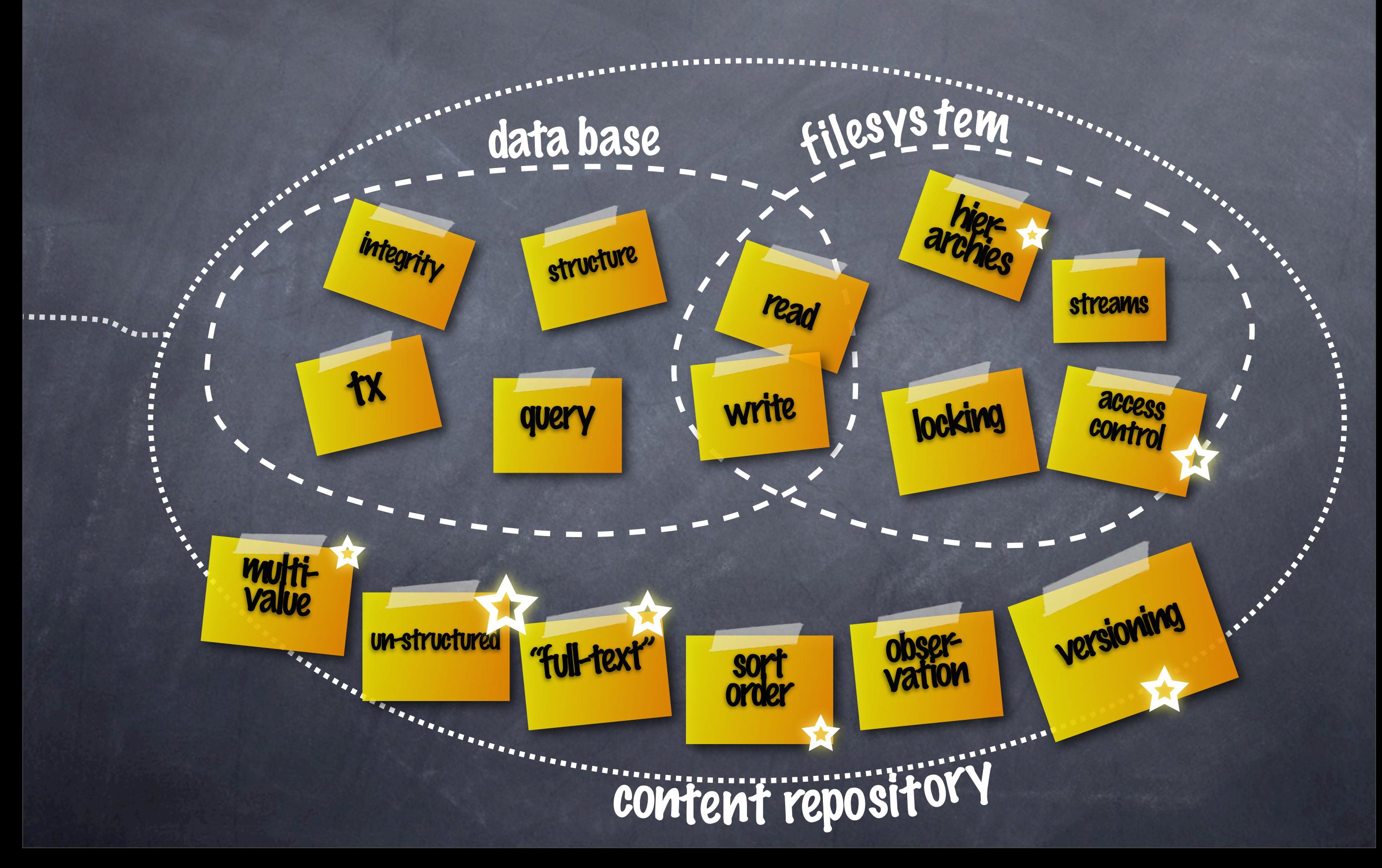

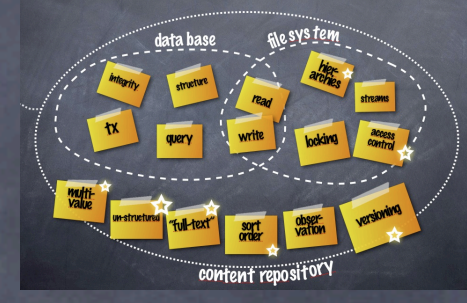

### Known compliant Repositories

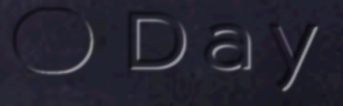

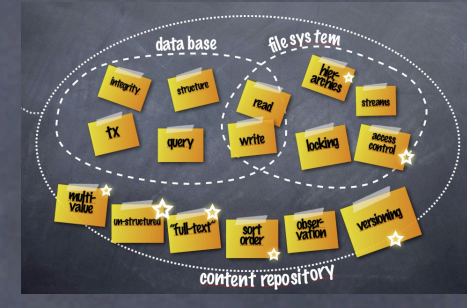

#### Known compliant Repositories

\* using third party connector

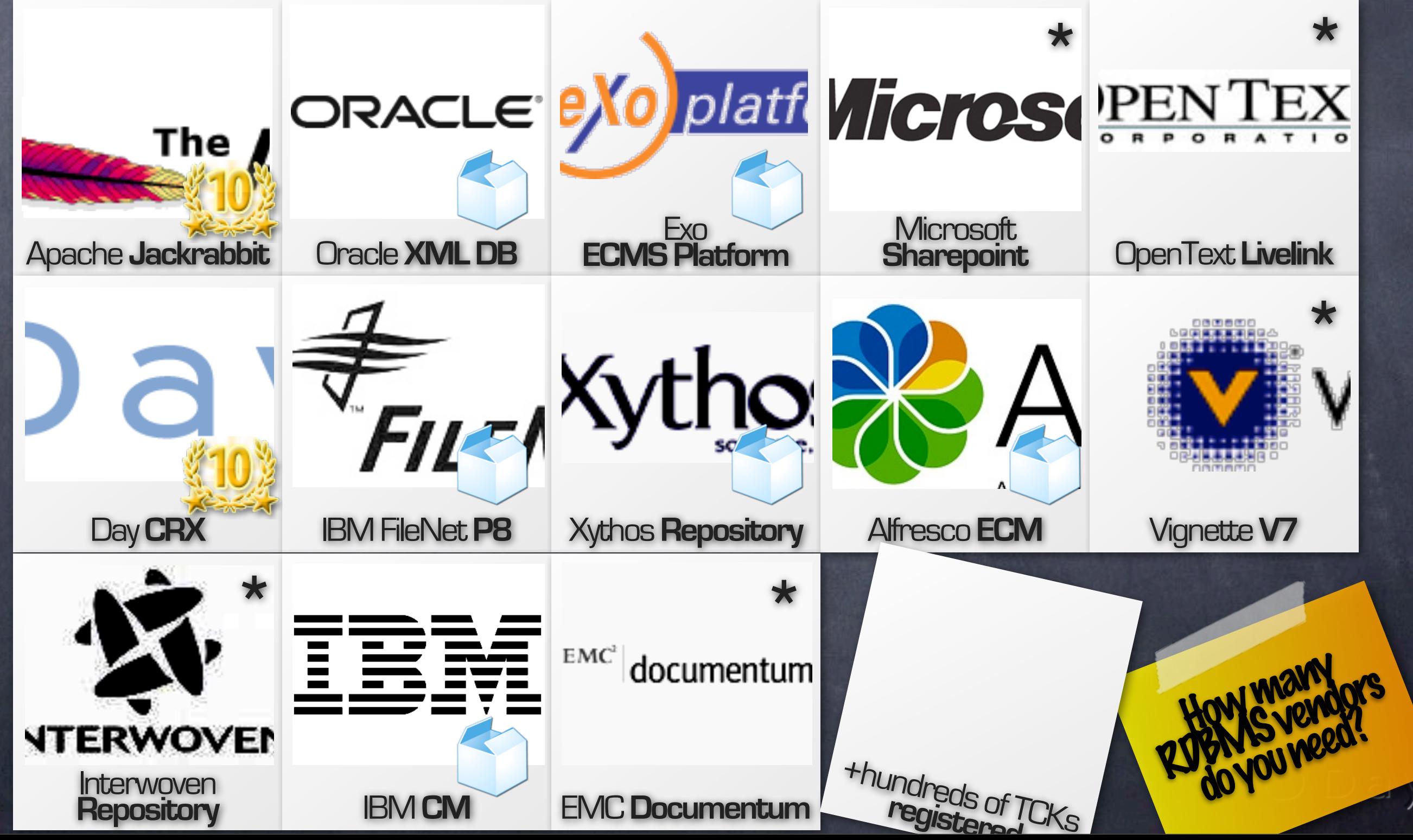

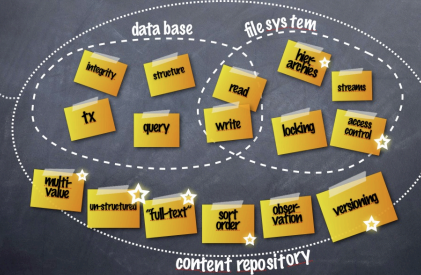

## Some known JCR Applications

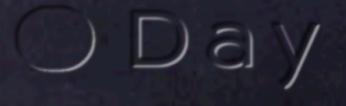

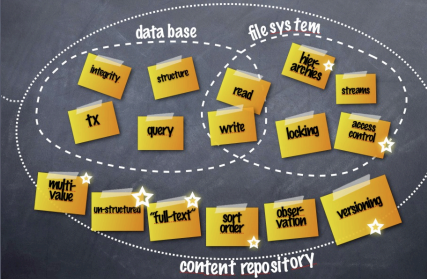

 $\epsilon$   $\vee$ 

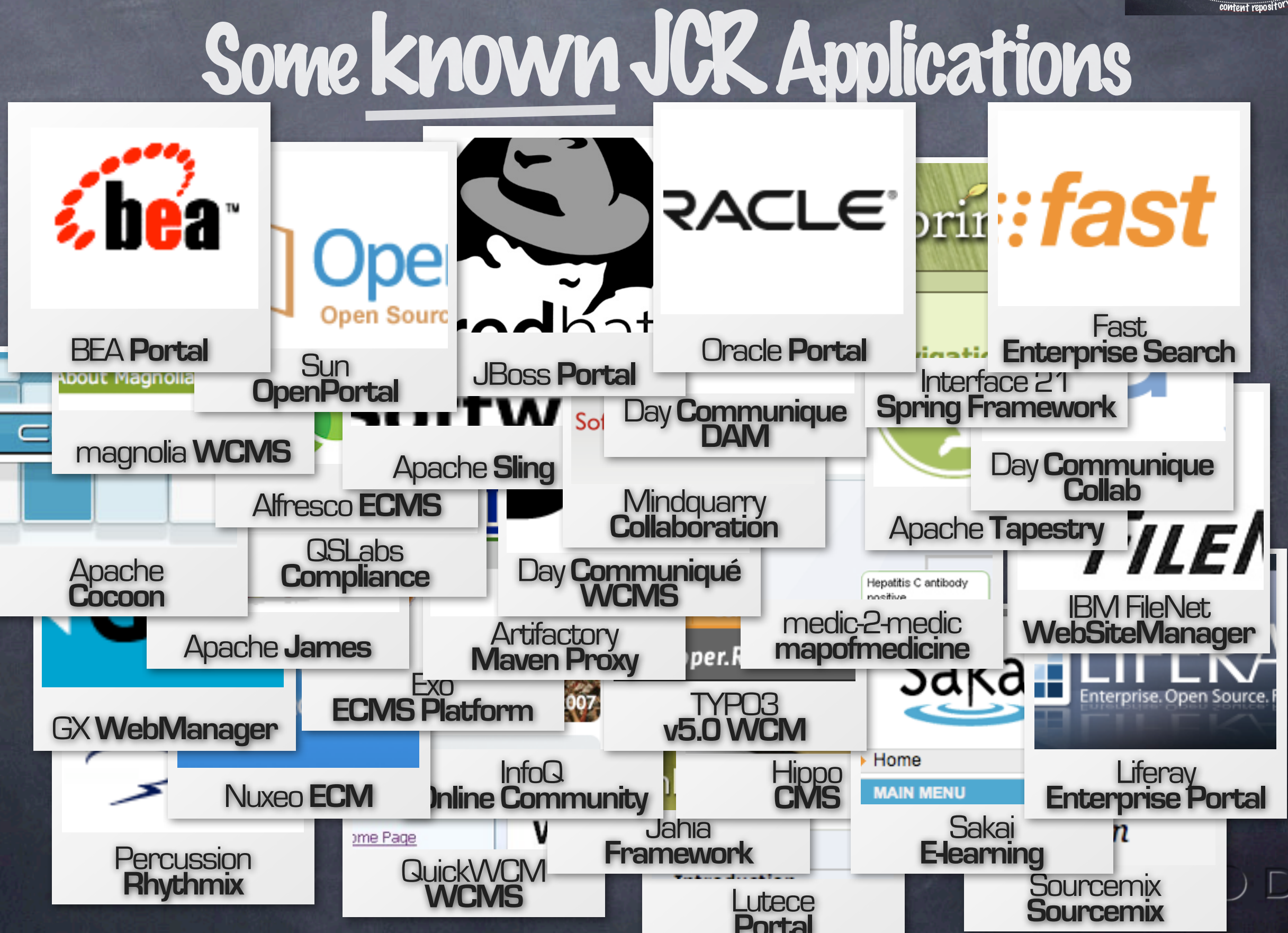

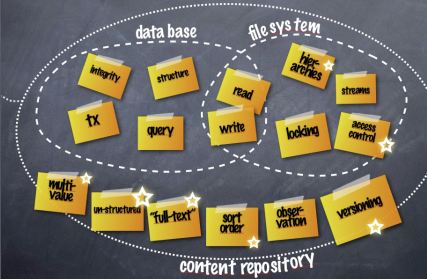

 $\epsilon$   $\vee$ 

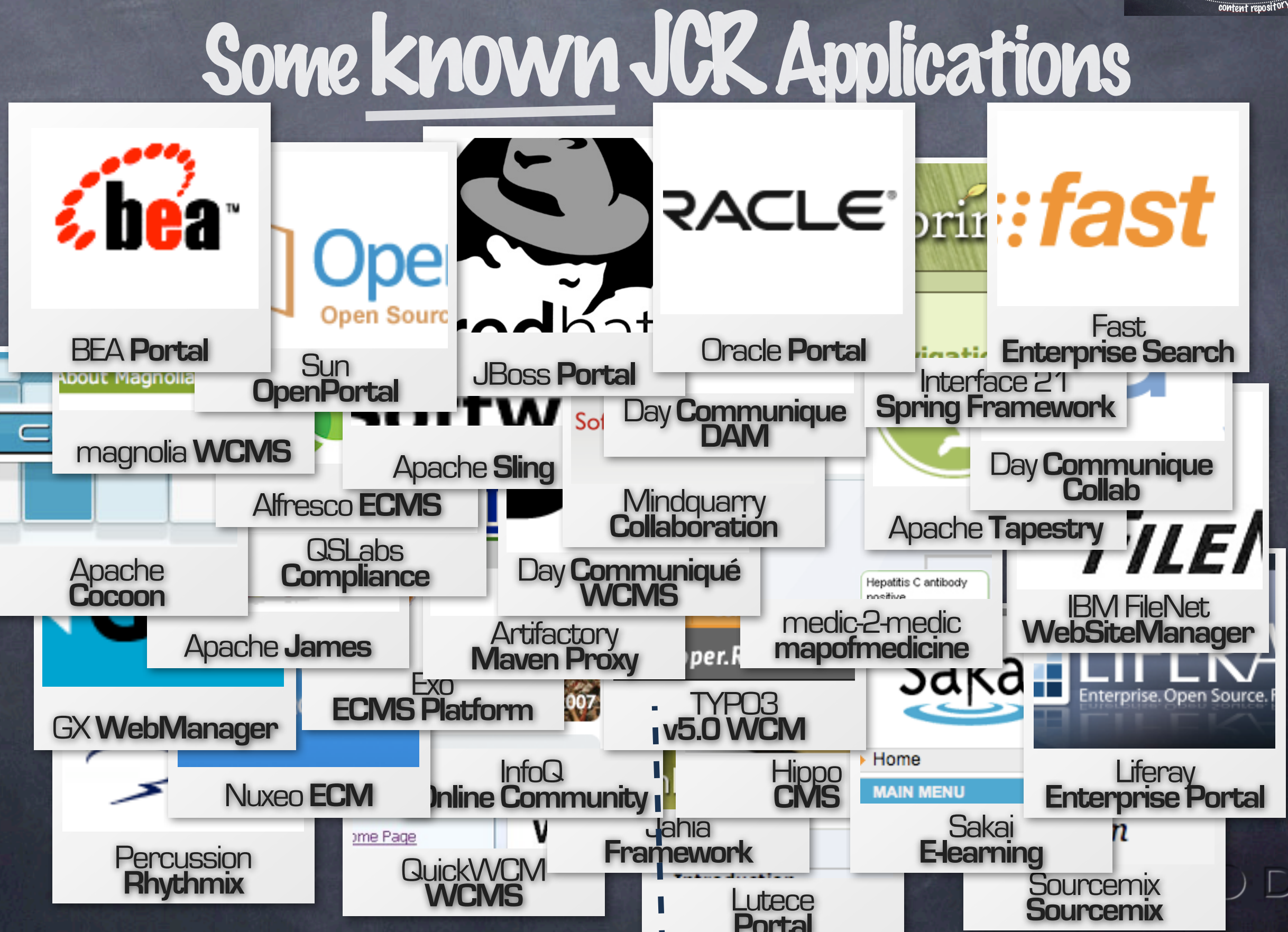

### JCR code excerpt

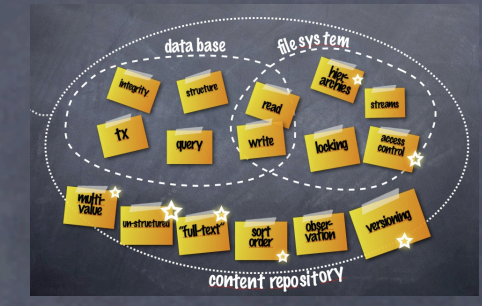

Repository repository = new TransientRepository(); Session session = repository.login(...);

// Create content Node root = session.getRootNode(); Node hello = root.addNode("hello"); Node world = hello.addNode("world");

world.setProperty("message", "Hello, World!"); session.save();

// Retrieve content Node node = root.getNode("hello/world"); print(node.getPath()); print(node.getProperty("message").getString());

## Content models

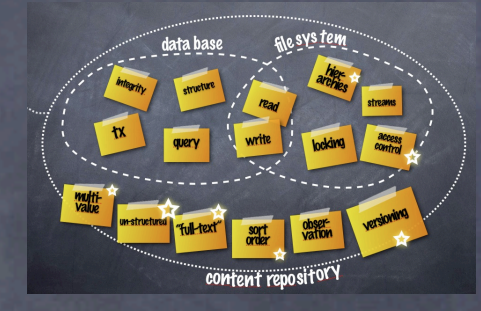

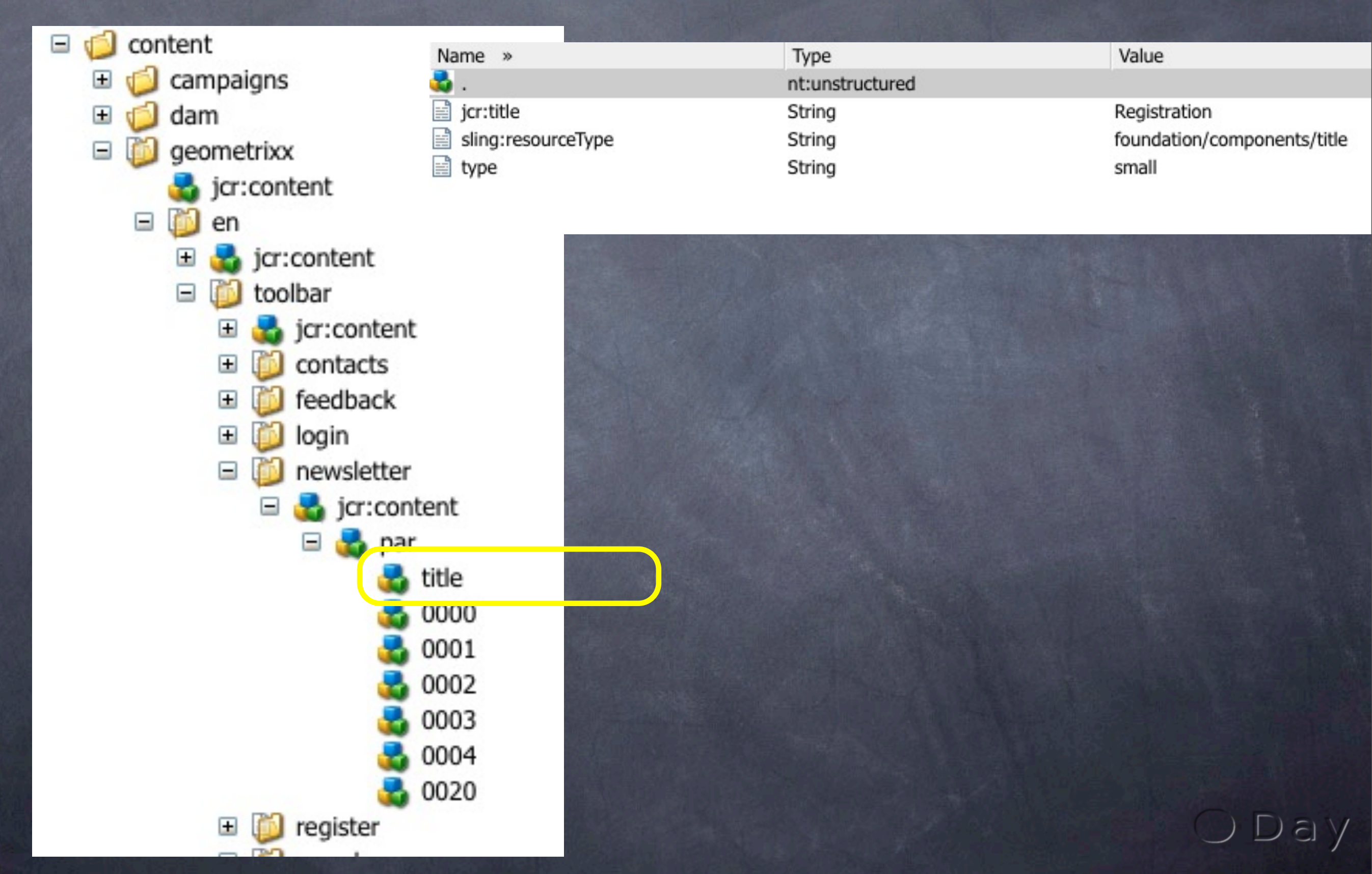

#### JCR == NoSQL ?

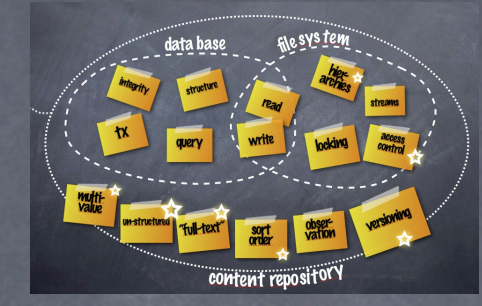

Not as "webscaly" as other NoSQL systems today. Growing in this direction.

Offers a lot in terms of application infrastructure.

Pragmatic solution for today, and not everybody needs webscale!**HIMP** debugger filesystem

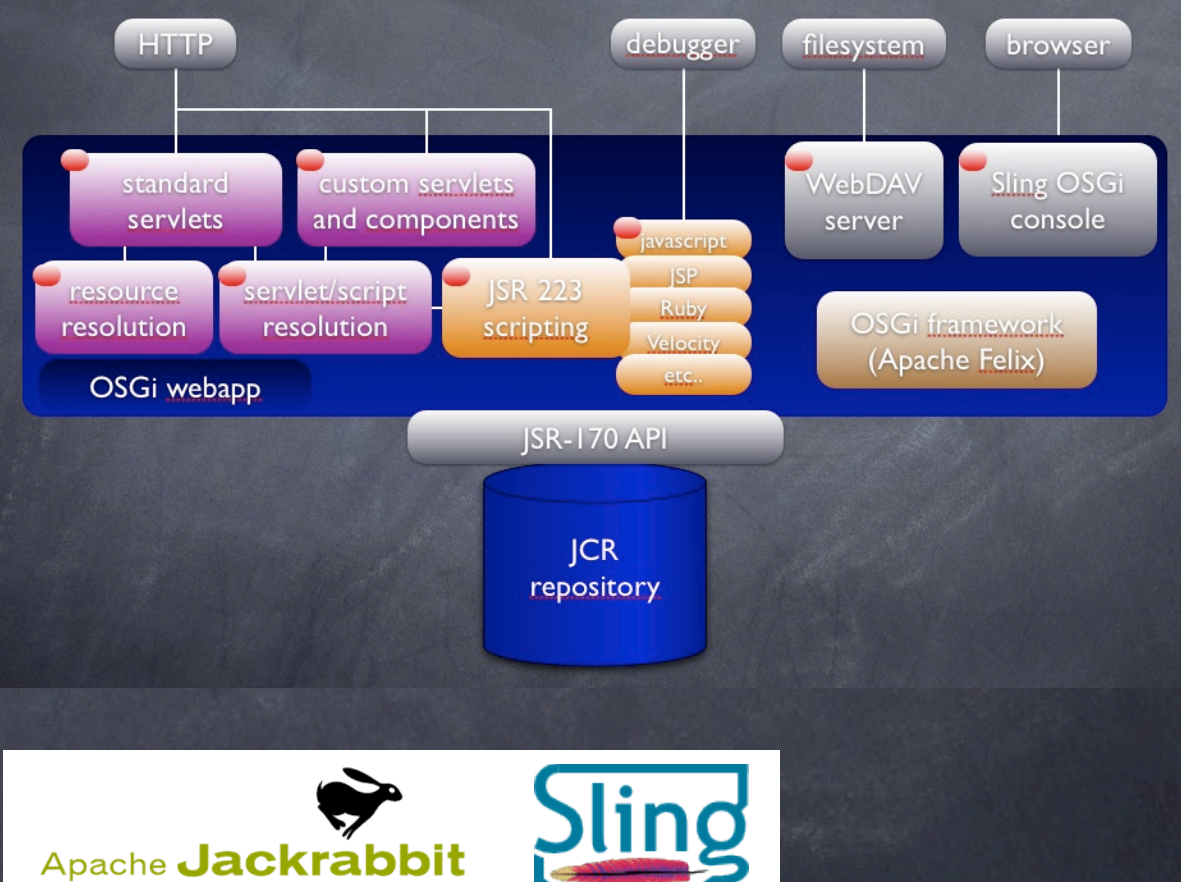

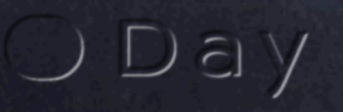

#### JCR == NoSQL ?

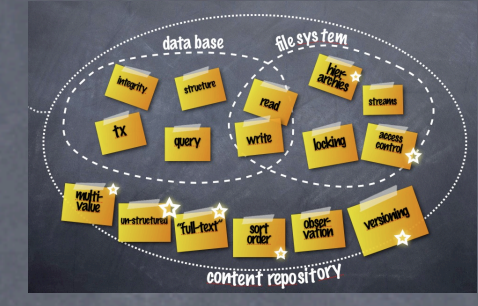

**WebDA** 

server

OSGi framework

(Apache Felix)

console

Not as "webscaly" as other NoSQL systems today. Growing in this direction.

Offers a lot in terms of application infrastructure.

@apache:

Gapacies<br>Jackrabbit JCR repository

Day

Sling applications layer

Pragmatic solution for today, and not everybody needs webscale!**HIMP** browser debugger filesystem

standard.

servlets

OSGi webapp

Apache Jackrabbit

resolution

custom serviets

and components

scripting

**ISR-170 API** 

 $ICR$ repository

resolution